# **Лабораторна робота 1.1**

### **ВИЗНАЧЕННЯ ГУСТИНИ ТІЛ ПРАВИЛЬНОЇ ГЕОМЕТРИЧНОЇ ФОРМИ**

### *1 МЕТА РОБОТИ*

- § на прикладі визначення густини тіл правильної геометричної форми навчитись користуватися вимірювальними приладами: лінійкою, штангенциркулем, мікрометром, терезами;
- § навчитись визначати похибки прямих і непрямих вимірювань;
- § навчитись робити висновки та оформлювати результати вимірювань.

#### *2 КОМПЛЕКТАЦІЯ РОБОТИ*

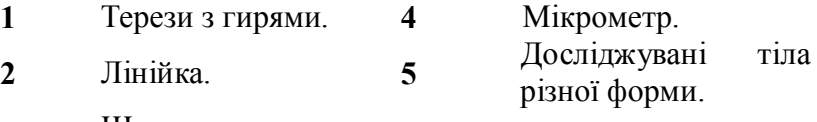

**3** Штангенциркуль.

#### *3 ТЕОРЕТИЧНІ ВІДОМОСТІ ТА ОПИС УСТАНОВКИ*

Перед виконанням лабораторної роботи рекомендуємо уважно ознайомитись з теорією математичної обробки результатів вимірювань, що викладена в розділі "Вимірювання фізичних величин та математична обробка результатів вимірювань".

Для вимірювання довжини предметів користуються різними приладами та інструментами. Найпростішими з них є **лінійка, штангенциркуль і мікрометр**. Ціна поділки звичайної лінійки дорівнює 1 мм. Це означає, що систематична похибка

*сист* =D 5,0 *мм* . Використання **штангенциркуля і мікрометра** детально описані у розділі 2 "Вимірювання лінійних величин та точне зважування".

**Густина** однорідної речовини за визначенням дорівнює масі одиниці об'єму

$$
\rho=\frac{m}{V},
$$

де *m* - маса тіла, а *V* - його об'єм.

Одиниця вимірювання густини в системі СІ  $[\rho] = \frac{\kappa^2}{\sigma^3}$  $\rho$ ] =  $\frac{\kappa c}{M^3}$ .

# *4 ПОРЯДОК ВИКОНАННЯ РОБОТИ*

# *4.1 ВИЗНАЧЕННЯ МАСИ ТІЛА*

**1** Урівноважте терези.

**2** Зважте досліджуване тіло спочатку на правій, потім на лівій чашці терезів.

**3** Визначте середнє значення маси тіла

$$
\langle m \rangle = \frac{1}{2} (m_1 + m_2).
$$

**4** Визначте похибку терезів

$$
\Delta m = \frac{1}{2} ( \langle m \rangle - m_1 | + |\langle m \rangle - m_2| ).
$$

**5** Значення  $\langle m \rangle$  і  $\Delta m$  запишіть до таблиць 1, 2, 3.

# *4.2 ВИЗНАЧЕННЯ ГУСТИНИ МАТЕРІАЛУ ЦИЛІНДРА І ПАРАЛЕЛЕПІПЕДА*

Під час виконання завдання 2 студент має навчитися:

- § вимірювати розміри тіл за допомогою штангенциркуля і мікрометра.
- § знаходити систематичну похибку даних вимірювальних приладів.
- § знаходити середнє арифметичне значення вимірюваної величини і випадкову похибку.
- § знаходити загальну абсолютну похибку при прямих вимірюваннях.
- **виводити формулу для розрахунку похибки при непрямих** вимірюваннях і застосовувати її для визначення результатів вимірювань.

## *4.2.1 ВИЗНАЧЕННЯ ГУСТИНИ МАТЕРІАЛУ ЦИЛІНДРА*

#### **І Вимірювання за допомогою лінійки**

**1** Виміряти за допомогою лінійки тричі в різних місцях висоту *h* і діаметр *D* циліндра. Результати занести в табл. 1.

**2** Підрахувати похибки прямих вимірювань висоти  $\Delta h$  і діаметра  $\Delta D$ , для лінійки вони збігаються з приладовими.

**3** Підрахувати значення густини матеріалу циліндра за формулою

$$
\left\langle \rho\right\rangle =\frac{\left\langle m\right\rangle }{\left\langle V\right\rangle }=\frac{4{\left\langle m\right\rangle }}{\pi{\left\langle D\right\rangle }^{2}{\left\langle h\right\rangle }},
$$

де  $\langle m \rangle$ ,  $\langle D \rangle$  i  $\langle h \rangle$  середні значення маси, діаметра та висоти циліндра.

Результати занести у таблицю 1.

**4** Підрахувати абсолютну і відносну похибки вимірювання густини за формулами:

$$
\Delta \rho = \langle \rho \rangle \sqrt{\left(\frac{\Delta m}{\langle m \rangle}\right)^2 + \left(\frac{2 \Delta D}{\langle D \rangle}\right)^2 + \left(\frac{\Delta h}{\langle h \rangle}\right)^2},
$$

$$
\delta = \frac{\Delta \rho}{\langle \rho \rangle} \cdot 100\%.
$$

Результати обчислень занести в табл. 1.

**10** Записати результат у вигляді

$$
\rho_{\scriptscriptstyle\mathcal{J}} = \langle \rho \rangle \pm \Delta \rho \; ,
$$

де  $\rho_{_{\!}$  - густина тіла, яка визначається з використанням лінійки.

| <i><b>IADJIHLALI • LUSVJIBLAH BENIPUBAHB SA AVIIONULUR JIHIHKH</b></i> |            |                 |         |                 |                                               |                        |  |
|------------------------------------------------------------------------|------------|-----------------|---------|-----------------|-----------------------------------------------|------------------------|--|
| $\langle m \rangle$                                                    |            | $\Delta m =$    |         | Форма - циліндр |                                               |                        |  |
| номер                                                                  | висота     | похибка         | діаметр | похибка         | густина                                       | похибка                |  |
| $\partial$ ocni $\partial y$                                           | $h$ , $MM$ | $\Delta h$ , мм | $D,$ мм | $\Delta D$ , мм | $\langle \rho \rangle, \frac{\kappa z}{M^3},$ | $\frac{\kappa^2}{M^3}$ |  |
|                                                                        |            |                 |         |                 |                                               |                        |  |
|                                                                        |            |                 |         |                 |                                               |                        |  |
|                                                                        |            |                 |         |                 |                                               |                        |  |
| Середнє                                                                |            |                 |         |                 |                                               |                        |  |
| Похибка<br>приладу                                                     | X          | 0,5             | X       | 0,5             | X                                             | X                      |  |

*ТАБЛИЦЯ 1 -* **Результати вимірювань за допомогою лінійки**

### **ІІ Вимірювання за допомогою штангенциркуля**

**11** Виміряти за допомогою **штангенциркуля** тричі в різних місцях висоту *h* і діаметр *D* циліндра, результати занести в табл. 2. **12** Підрахувати похибки прямих вимірювань висоти  $\Delta h$  і діаметра  $\Delta D$ , результати занести в табл.2.

**13** Визначити приладову похибку штангенциркуля, результати занести в табл.2.

**14** Підрахувати значення густини матеріалу циліндра за формулою

$$
\langle \rho \rangle = \frac{\langle m \rangle}{\langle V \rangle} = \frac{4 \langle m \rangle}{\pi \langle D \rangle^2 \langle h \rangle},
$$

де  $\langle m \rangle$ ,  $\langle D \rangle$  i  $\langle h \rangle$  - середні значення маси, діаметра та висоти циліндра.

Результати занести у таблицю 2.

*ТАБЛИЦЯ 2 -* **Результати вимірювань за допомогою штангенциркуля**

| $\boldsymbol{m}$   |                      | $\Delta m =$               |                                  | Форма - циліндр               |                                                         |                                       |
|--------------------|----------------------|----------------------------|----------------------------------|-------------------------------|---------------------------------------------------------|---------------------------------------|
| номер<br>досліду   | висота<br>$h$ , $MM$ | похибка<br>$\Delta h$ , мм | <i><b>діаметр</b></i><br>$D,$ мм | похибка<br>$\Delta D$ ,<br>MM | густина<br>$\langle \rho \rangle, \frac{\kappa^2}{M^3}$ | похибка<br>кг<br>$\frac{a}{\sqrt{3}}$ |
|                    |                      |                            |                                  |                               |                                                         |                                       |
| 2                  |                      |                            |                                  |                               |                                                         |                                       |
| 3                  |                      |                            |                                  |                               |                                                         |                                       |
| Середнє            |                      |                            |                                  |                               |                                                         |                                       |
| Похибка<br>приладу | X                    | 0,05                       | 0,05                             | X                             | X                                                       | X                                     |

**15** Підрахувати абсолютну і відносну похибку вимірювання густини за формулами:

$$
\Delta \rho = \langle \rho \rangle \sqrt{\left(\frac{\Delta m}{\langle m \rangle}\right)^2 + \left(\frac{2 \Delta D}{\langle D \rangle}\right)^2 + \left(\frac{\Delta h}{\langle h \rangle}\right)^2},
$$

$$
\delta = \frac{\Delta \rho}{\langle \rho \rangle} \cdot 100\%.
$$

Результати обчислень занести в табл. 2

**16** Записати результат у вигляді  $\rho_{\mu} = \langle \rho \rangle \pm \Delta \rho$ ,

де  $\rho_m$  - густина тіла, визначена за допомогою штангенциркуля.

#### **ІІІ Вимірювання за допомогою мікрометра**

**17** Виміряти за допомогою **мікрометра** тричі в різних місцях висоту *h* і діаметр *D* циліндра, результати занести в табл. 3.

18 Підрахувати похибки прямих вимірів висоти *Дh* і діаметра D*D* , результати занести в табл.3.

**19** Визначити приладову похибку мікрометра, результати занести до табл.3.

**20** Підрахувати густину матеріалу циліндра за формулою

$$
\left\langle \rho\right\rangle =\frac{\left\langle m\right\rangle }{\left\langle V\right\rangle }=\frac{4{\left\langle m\right\rangle }}{\pi{\left\langle D\right\rangle }^{2}{\left\langle h\right\rangle }},
$$

де  $\langle m \rangle$ ,  $\langle D \rangle$  i  $\langle h \rangle$  - середні значення маси, діаметра та висоти циліндра.

Результати занести у таблицю 3.

**21** Підрахувати абсолютну і відносну похибки вимірювання густини за формулами:

$$
\Delta \rho = \langle \rho \rangle \sqrt{\left(\frac{\Delta m}{\langle m \rangle}\right)^2 + \left(\frac{2 \Delta D}{\langle D \rangle}\right)^2 + \left(\frac{\Delta h}{\langle h \rangle}\right)^2},
$$

$$
\delta = \frac{\Delta \rho}{\langle \rho \rangle} \cdot 100\%.
$$

Результати обчислень занести в табл. 3.

*ТАБЛИЦЯ 3 -* **Результати вимірювань за допомогою мікрометра**

| $\langle m \rangle$                   | $\Delta m =$         |                         |                    | Форма: циліндр             |                                               |                                     |
|---------------------------------------|----------------------|-------------------------|--------------------|----------------------------|-----------------------------------------------|-------------------------------------|
| номер<br>$\partial$ ocni $\partial y$ | висота<br>$h$ , $MM$ | похибка<br>$\Delta h$ , | діаметр<br>$D,$ мм | похибка<br>$\Delta D$ , мм | густина                                       | похибка                             |
|                                       |                      | MM                      |                    |                            | $\langle \rho \rangle, \frac{\kappa_2}{M^3},$ | $\Delta \rho, \frac{\kappa^2}{M^3}$ |
|                                       |                      |                         |                    |                            |                                               |                                     |
| $\boldsymbol{2}$                      |                      |                         |                    |                            |                                               |                                     |
| 3                                     |                      |                         |                    |                            |                                               |                                     |
| Середнє                               |                      |                         |                    |                            |                                               |                                     |
| Похибка<br>приладу                    | X                    | 0,01                    | X                  | 0,01                       | X                                             | X                                   |

**22** Записати результат у вигляді

$$
\rho_M = \langle \rho \rangle \pm \Delta \rho ,
$$

де  $\rho_{\scriptscriptstyle M}$  - густина тіла, визначена з використанням мікрометра.

**23** Порівняти результати, отримані за допомогою різних приладів (лінійки, штангенциркуля, мікрометра). Зробити висновок.

### *Зразок висновку*

У проведеній лабораторній роботі шляхом непрямого вимірювання було визначено густину матеріалу циліндра за даними прямих вимірювань його лінійних розмірів і маси. Вимірювання лінійних розмірів виконувалися за допомогою лінійки, приладова похибка якої дорівнює ± 5,0 *мм* , штангенциркуля, приладова похибка якого дорівнює  $\pm 0.05$ мм та мікрометра, приладова похибка якого дорівнює  $\pm 0.01$ мм. Вимірювання маси виконувалися за допомогою аналітичних терезів, похибка вимірювання маси склала  $\pm 0.01$ г. Внаслідок розрахунків значення густини матеріалу циліндра виявилось таким, що дорівнює

$$
\rho = (7650 \pm 100)^{k2} /_{M^3}.
$$

Отриманий результат і його порівняння з табличними даними дозволяють зробити висновок, що циліндр виготовлений із сталі.

#### *4.2.2 ВИЗНАЧЕННЯ ГУСТИНИ МАТЕРІАЛУ ПАРАЛЕЛЕПІПЕДА*

**1** Підготуйте таблицю для результатів прямих вимірювань. За зразок візьміть таблицю 4.

**2** Визначте масу паралелепіпеда як у п. 4.1. Результати занесіть у таблицю 4.

**3** Виконайте вимірювання розмірів тіла не менше 10 разів, причому довжину і ширину паралелепіпеда виміряйте штангенциркулем, а висоту - мікрометром. Результати вимірювань занесіть у відповідні клітинки таблиці.

Підрахуйте об'єм паралелепіпеда за формулою

$$
\big\langle V\big\rangle = \big\langle a\big\rangle\cdot\big\langle b\big\rangle\cdot\big\langle c\big\rangle\,.
$$

**4** Розрахуйте похибку непрямого вимірювання об'єму за допомогою **способу 2.** Врахуйте, що

$$
\delta_V = \sqrt{\delta_a^2 + \delta_b^2 + \delta_c^2} \text{ i } \Delta V = \langle V \rangle \cdot \delta_V.
$$

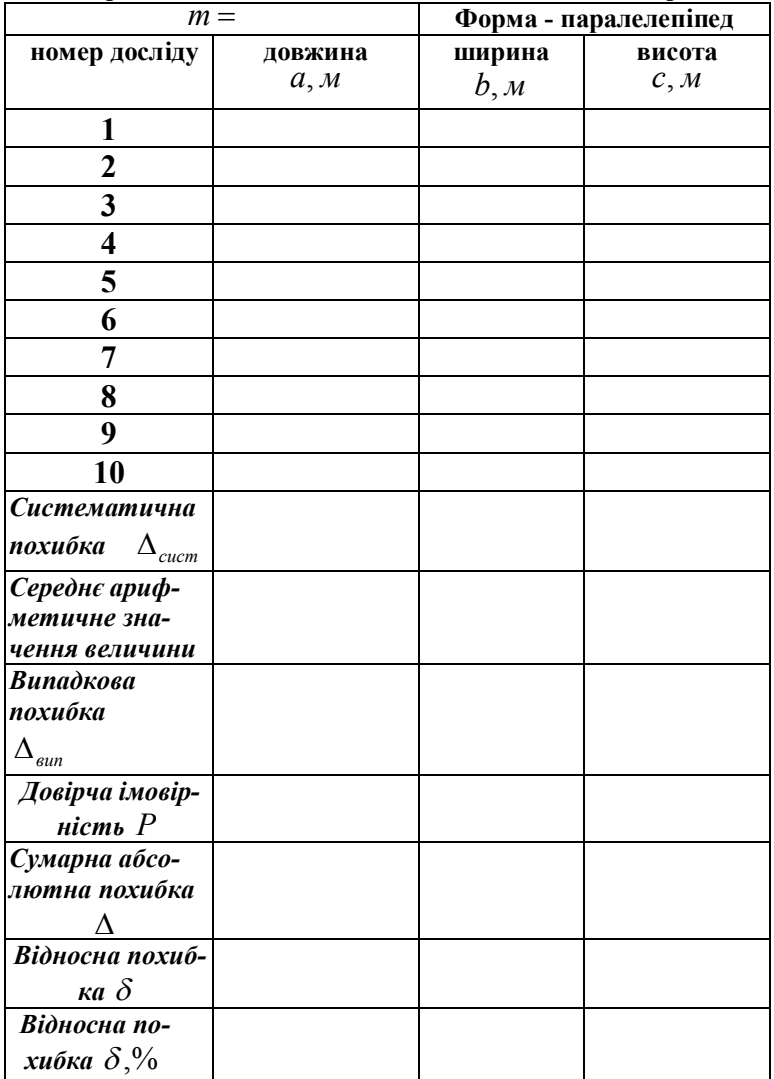

#### *ТАБЛИЦЯ 4-* **Результати прямих вимірювань розмірів паралелепіпеда та визначення похибки цих вимірювань**

Запишіть результат вимірювання об'єму у вигляді

$$
V = ((V) \pm \Delta V) \lambda^3, \delta_V = , P = 0.68.
$$

*Результат:*

 $a = ((a) \pm \Delta a)u$ ,  $\delta_a =$  ,  $P_a =$  ,  $b = (\langle b \rangle \pm \Delta b)u, \quad \delta_b = , \quad P_b = ,$  $c = (\langle c \rangle \pm \Delta c)u$ ,  $\delta_c = ,$   $P_c = .$ 

**20** Підрахуйте значення густини матеріалу циліндра за формулою

$$
\langle \rho \rangle = \frac{\langle m \rangle}{\langle V \rangle} = \frac{\langle m \rangle}{\langle a \rangle \cdot \langle b \rangle \cdot \langle c \rangle}.
$$

**21** Підрахуйте абсолютну і відносну похибки вимірювання густини за формулами:

$$
\Delta \rho = \langle \rho \rangle \sqrt{\left(\frac{\Delta m}{\langle m \rangle}\right)^2 + \left(\frac{\Delta a}{\langle a \rangle}\right)^2 + \left(\frac{\Delta b}{\langle b \rangle}\right)^2 + \left(\frac{\Delta c}{\langle c \rangle}\right)^2},
$$

$$
\delta = \frac{\Delta \rho}{\langle \rho \rangle} \cdot 100\%.
$$

Результати обчислень занесіть у табл. 4.

**22** Запишіть результат у вигляді  $\rho = \langle \rho \rangle \pm \Delta \rho$ .

**23** Зробіть висновки. У висновках поясніть, якими похибками і чому Ви знехтували.

#### *5 КОНТРОЛЬНІ ЗАПИТАННЯ*

- **1** Яка мета фізичних вимірювань?
- **2** Які типи вимірювань розрізняють?
- **3** Як класифікують похибки вимірювань?
- **4** Дати визначення абсолютної і відносної похибок.
- **5** Що таке промахи, систематичні і випадкові похибки?
- **6** Як оцінити систематичну похибку?
- **7** Дати визначення середнього арифметичного значення вимірюваної величини?
- **8** Як оцінити величину випадкової похибки і як вона пов'язана із середнім квадратичним відхиленням?
- **9** Чому дорівнює імовірність виявлення справжнього значення вимірюваної величини в інтервалі від  $a_{cm} - \sigma$  до  $a_{cm} + \sigma$ ?
- 10 Якщо за оцінку випадкової похибки вибрати величину  $2\sigma$ або  $3\sigma$ , то з якою імовірністю справжнє значення буде попадати у визначені цими оцінками інтервали?
- **11** Як додаються похибки і коли це потрібно робити?
- **12** Як округлити абсолютну похибку і середнє значення результату вимірювання?
- **13** Які способи існують для оцінки похибок при непрямих вимірюваннях? Як при цьому потрібно діяти?
- **14** Як записується результат вимірювання? Які величини потрібно зазначити?

## *6 СПИСОК ЛІТЕРАТУРИ*

- 1. Загальна фізика. Лабораторний практикум. За ред. Горбачука. - Київ: Вища школа, 1990.
- 2. Гольдин Л.Л. Лабораторные занятия по физике. М.: Наука,1983.
- 3. Степин Б.Д. Применение международной системы единиц физических величин в химии. -. М.: Высшая школа, 1990.